## **n-Cube**

First we define the addition of two vectors  $u, v \in \mathbb{Z}_2^n$ 

```
def dist(u,v):
     \overline{m} \overline{m} \overline{m}Addition of two vectors in `Z 2^n`.
      EXAMPLES::
          sage: u=(1,0,1,1,1,0)sage: v=(0,0,1,1,0,0) sage: dist(u,v)
           2
     \mathbf{u} . \mathbf{u}h = [(u[i]+v[i])\2 for i in range(len(u))]
      return sum(h)
```
The distance function measures in how many slots two vectors in  $\mathbb{Z}_2^n$  differ:

```
u=(1,0,1,1,1,0)v=(0,0,1,1,0,0)
dist(u,v) 
     2
```
Now we are going to define the *n*-cube as the graph with vertices in  $\mathbb{Z}_2^n$  and edges between vertex  $u$ and vertex  $v$  if they differ in one slot, that is, the distance function is  $1$ .

```
def cube(n):
    G = Graph(2**n)vertices = Tuples([0,1],n)
     for i in range(2**n):
        for j in range(2***n):
            if dist(vertices[i], vertices[j]) == 1:
                G.add-edge(i,j) return G
```
cube(4)

Graph on 16 vertices

We can now look at the 2, 3, and 4 dimensional cube:

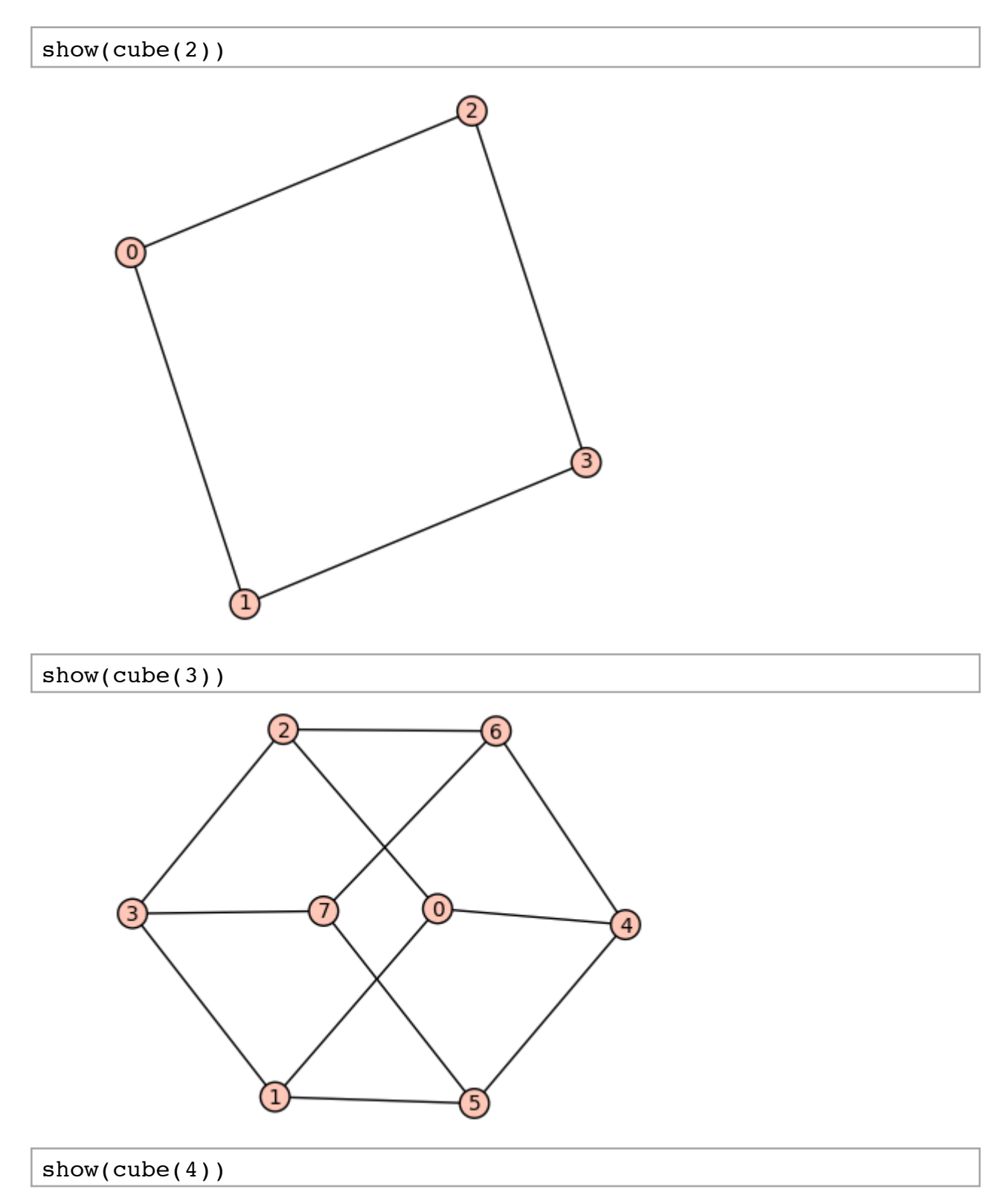

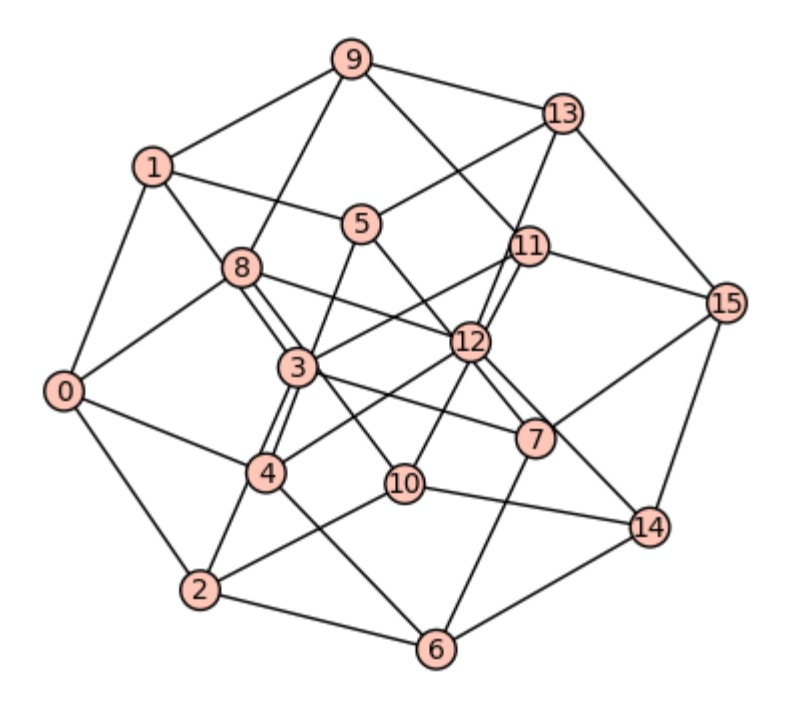

Now we can experiment and check Corollary 2.4 in Stanley's book:

```
G = cube(2)G.adjacency_matrix().eigenvalues() 
   [2, -2, 0, 0]G = cube(3)G.adjacency_matrix().eigenvalues() 
   [3, -3, 1, 1, 1, -1, -1, -1]G = cube(4)G.adjacency_matrix().eigenvalues() 
   [4, -4, 2, 2, 2, 2, -2, -2, -2, -2, 0, 0, 0, 0, 0, 0]
```
It is easy now to slightly vary this problem and change the edge set by connecting vertices  $u$  and  $v$  if their distance is 2 (see Problem 3 on Homework 1):

```
def cube_2(n):
    G = Graph(2**n)vertices = Tuples([0,1],n)
    for i in range(2***n):for j in range(2***n):
            if dist(vertices[i], vertices[j]) == 2:
                G.addedge(i,j) return G
```
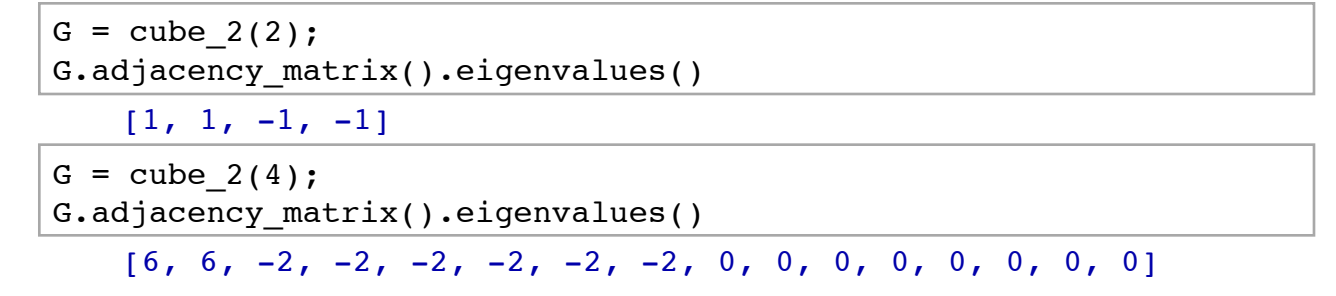

Note that the graph is in fact disconnected:

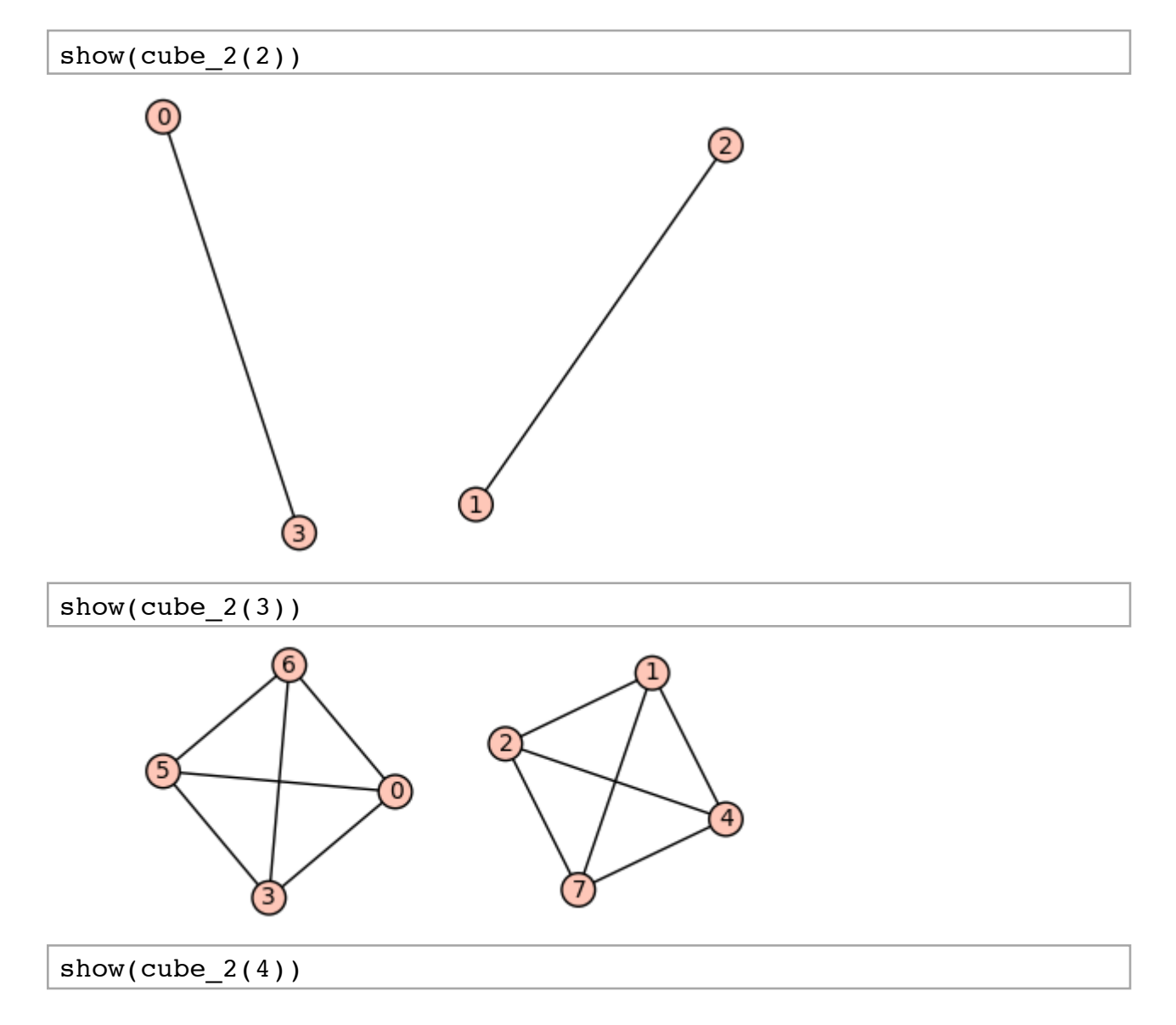

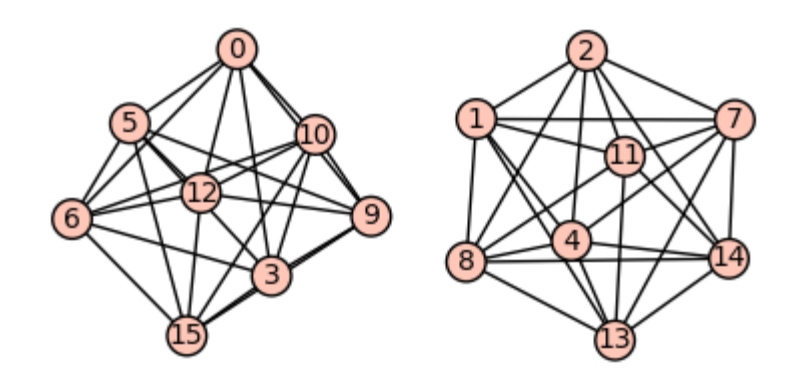

## $show(cube_2(6))$

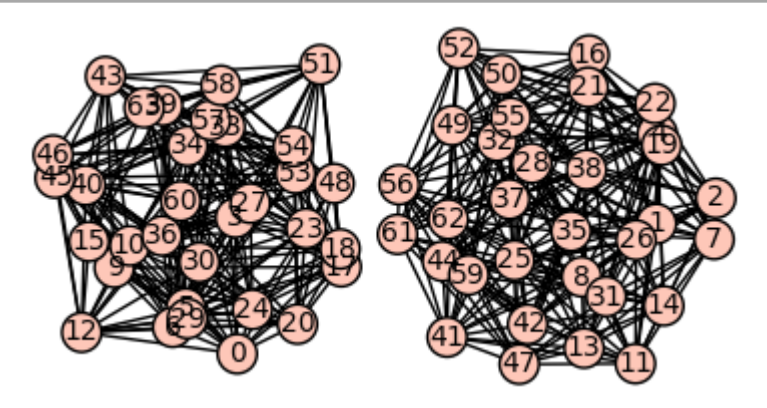